#### **open-uri, Easy-to-Use and Extensible Virtual File System**

#### **Tanaka Akira**

**akr@m17n.org**

**Free Software Initiative Group,**

**Information Technology Research Institute,**

**National Institute of Advanced Industrial Science and Technology (AIST)**

**2005–10–14**

## **Table of Contents**

- Who am I?
- •• How to use open-uri
- •Why open-uri?
- •• open-uri and net/http
- •How to design easy-to-use API
- •Easy-to-use v.s. security
- •VFS – Virtual File System

## Who am 1?

## **Who am I (1)** The author of open-uri and several standard libraries:

open-uri.rb, pathname.rb, time.rb, pp.rb, prettyprint.rb, resolv.rb, resolv-replace.rb, tsort.rb

## **Who am I (2)**

#### Contribution for various classes and methods.

IO without stdio IO#read and readpartial

TimeTime.utc Time#utc\_offset

allocate marshal\_dump marshal\_load

Regexp#to\_s Regexp.union

Process.daemon fork kills all other threads

## **Who am I (3)**

reports many bugs, over 100/year.

- •core dump
- test failure
- •build problem
- •mismatch between doc. and imp.
- etc.

## **Who am I (4)**

wrote several non-standard libraries.

- htree
- •• webapp
- amarshal
- •• ruby-tzfile
- •vfs-simple

# How to Use open-uri

```
Simple Usage
require 'open-uri'
open("http://www.ruby-lang.org"){
  |f|
  print f.read
}
Similar to open files.
```
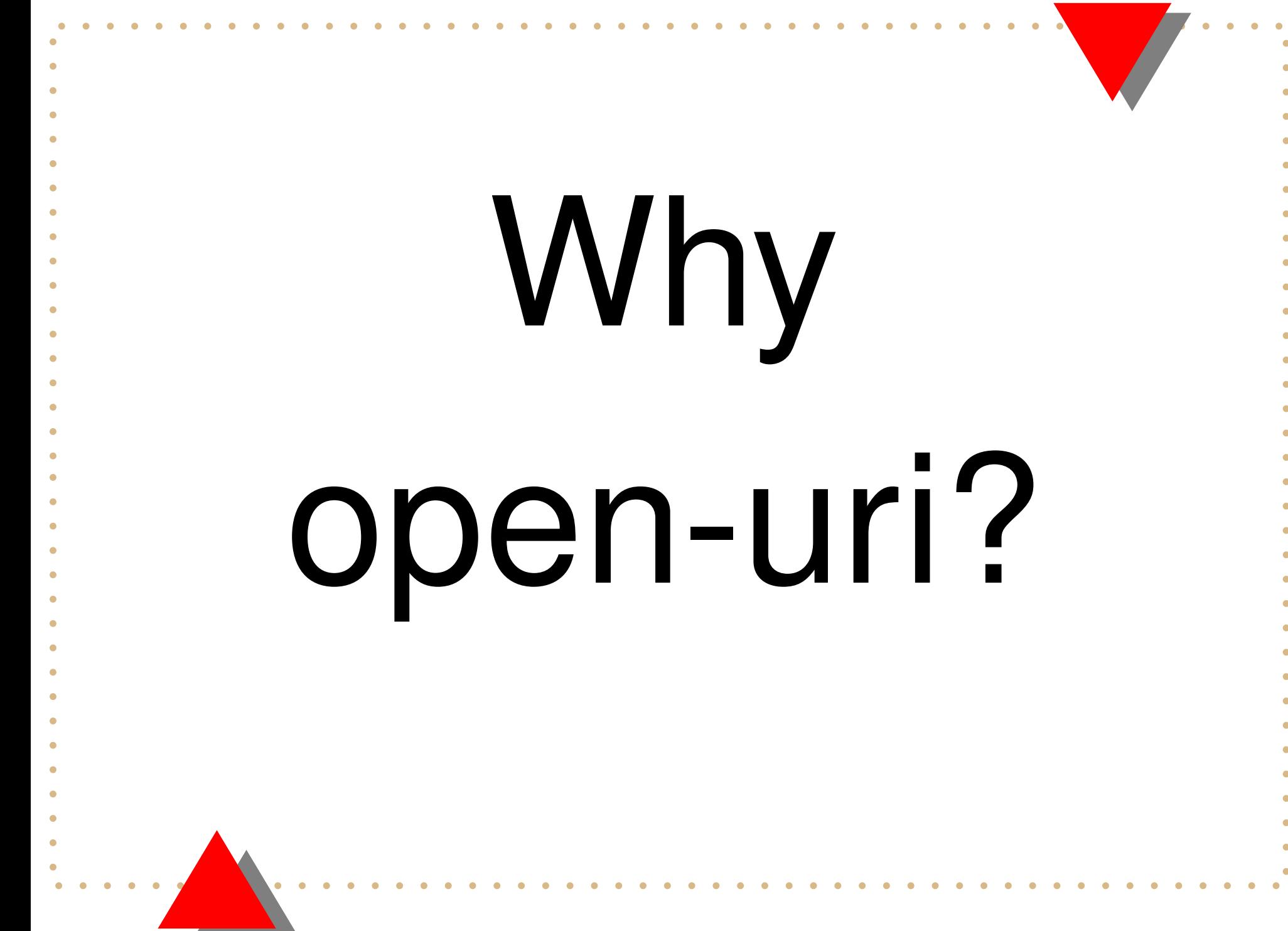

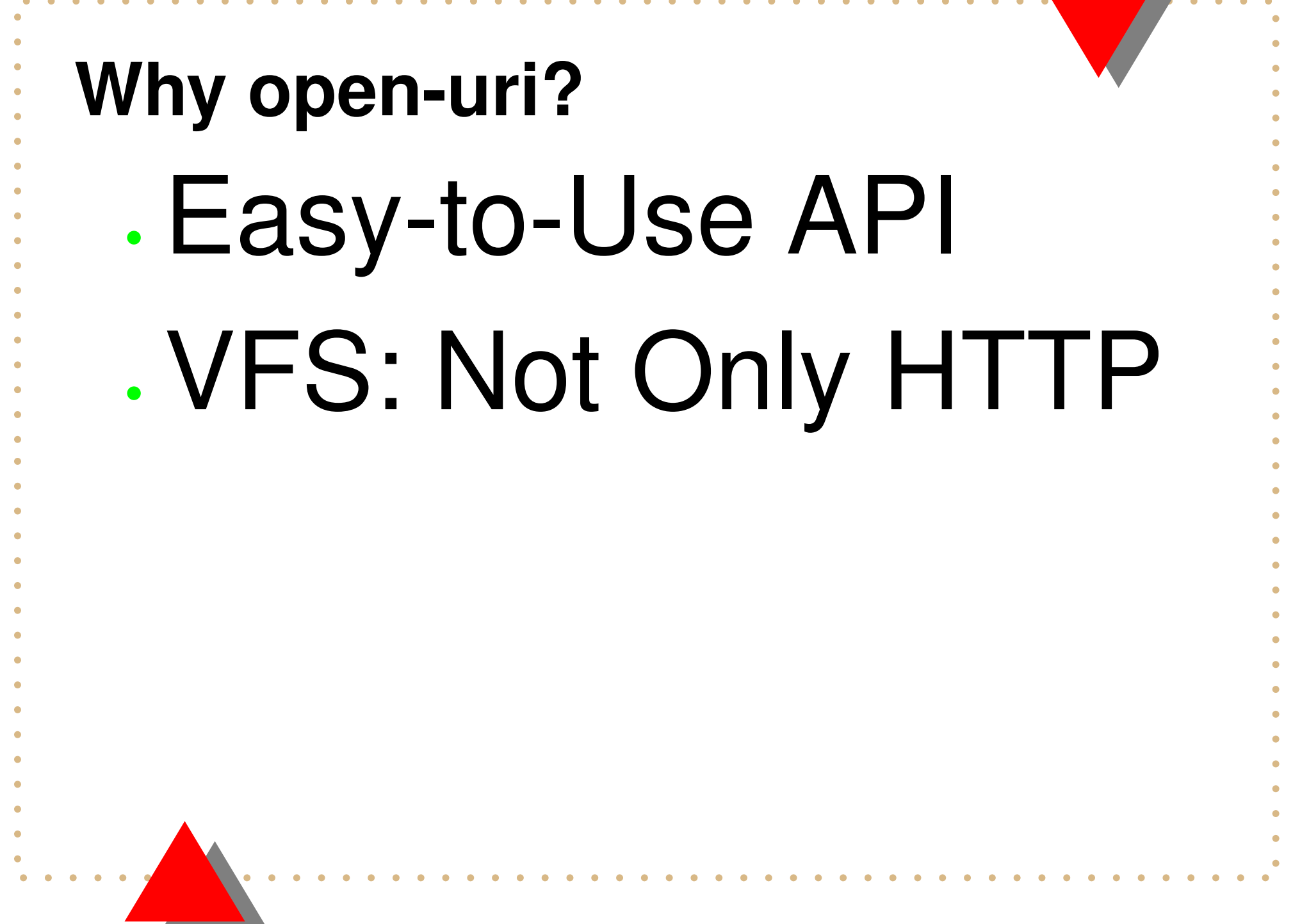

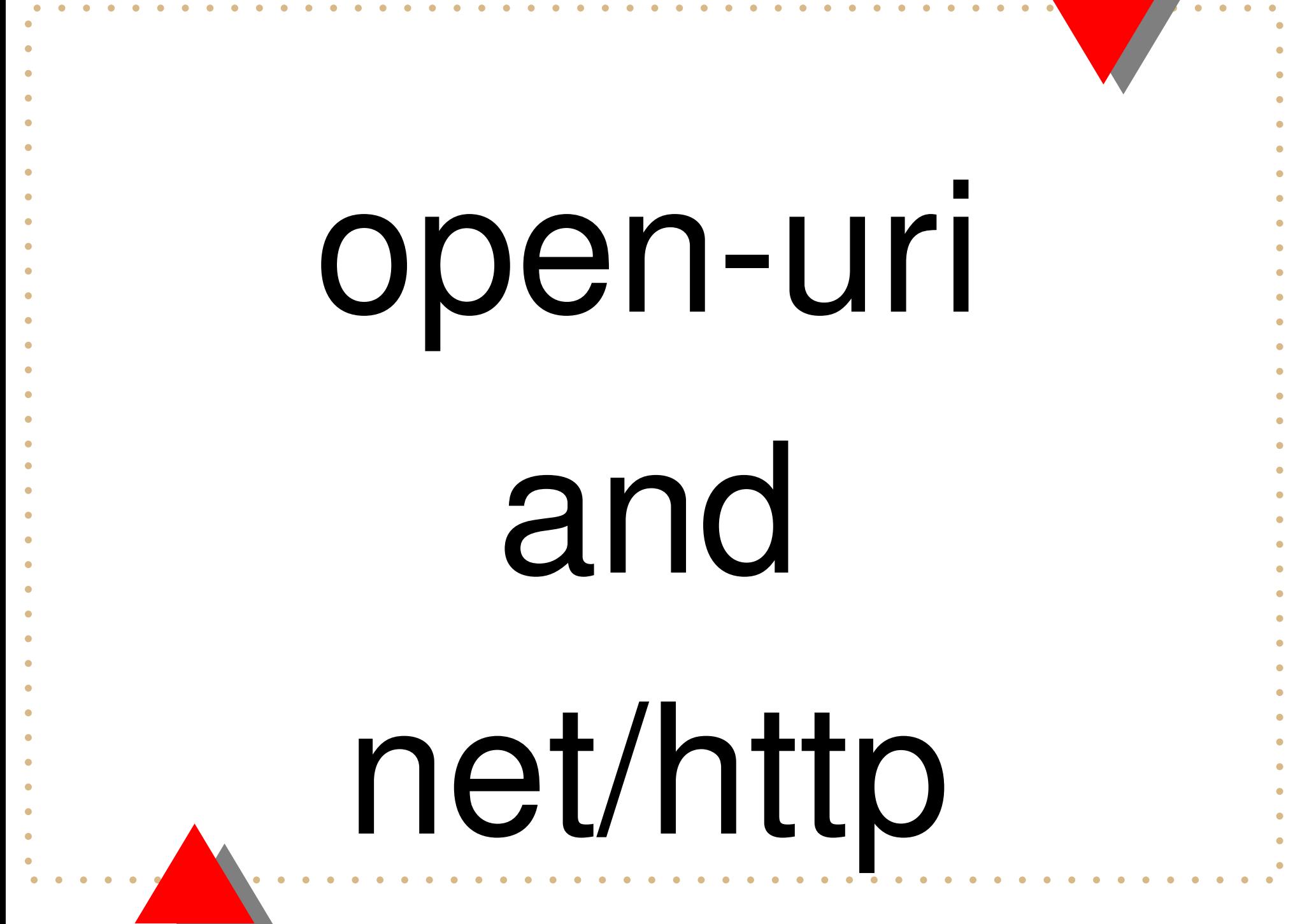

## **net/http has Too Many Ways**

Net::HTTP.get\_print Net::HTTP.get Net::HTTP.start{|h| h.get } Net::HTTP.start{|h| h.request\_get{|r|}} h <sup>=</sup> Net::HTTP.new; h.start {|h| h.request\_get {|r| } } h <sup>=</sup> Net::HTTP.new; h.start {|h| q <sup>=</sup> HTTP::Get.new h.request(q){|r|}}

#### **open-uri has Fewer Ways**

open(uri) {|f| } uri.open {|f| } uri.read

•Save User's Memory

•Reuse User's Knowledge

## **net/http: get and print**

Net::HTTP.get\_print( URI("http://host"))

print Net::HTTP.get( URI("http://host"))

#### **open-uri: get and print**

}

open("http://host") {|f| print f.read

#### print URI("http://host").read

## **get and print**

net/http:

- •• Net::HTTP.get\_print : print only
- •Net::HTTP.get : good

open-uri:

- •• open : conventional
- •• URI().read: short, polymorphism

## **Why Easy?**

open("http://host")

- No new construct
- Users don't need to learn.

## open-uri respects user knowledges.

**net/http: headers** Net::HTTP.start ( "host" ) {|h| r <sup>=</sup> h. get ( "/" , "User-Agent" => "bar") p r["Content-Type"] print r. body } • No URI anymore •No Net::HTTP.get anymore

•• Net::HTTP.start, Net::HTTP#get and Net::HTTP::Response#body instead."

#### **open-uri: headers** open("http://host",  $"User-Aqent" => "bar"$ ) {|f| p f.content\_type print f.read } • Still URI •• Still open method •• Fewer things to learn.

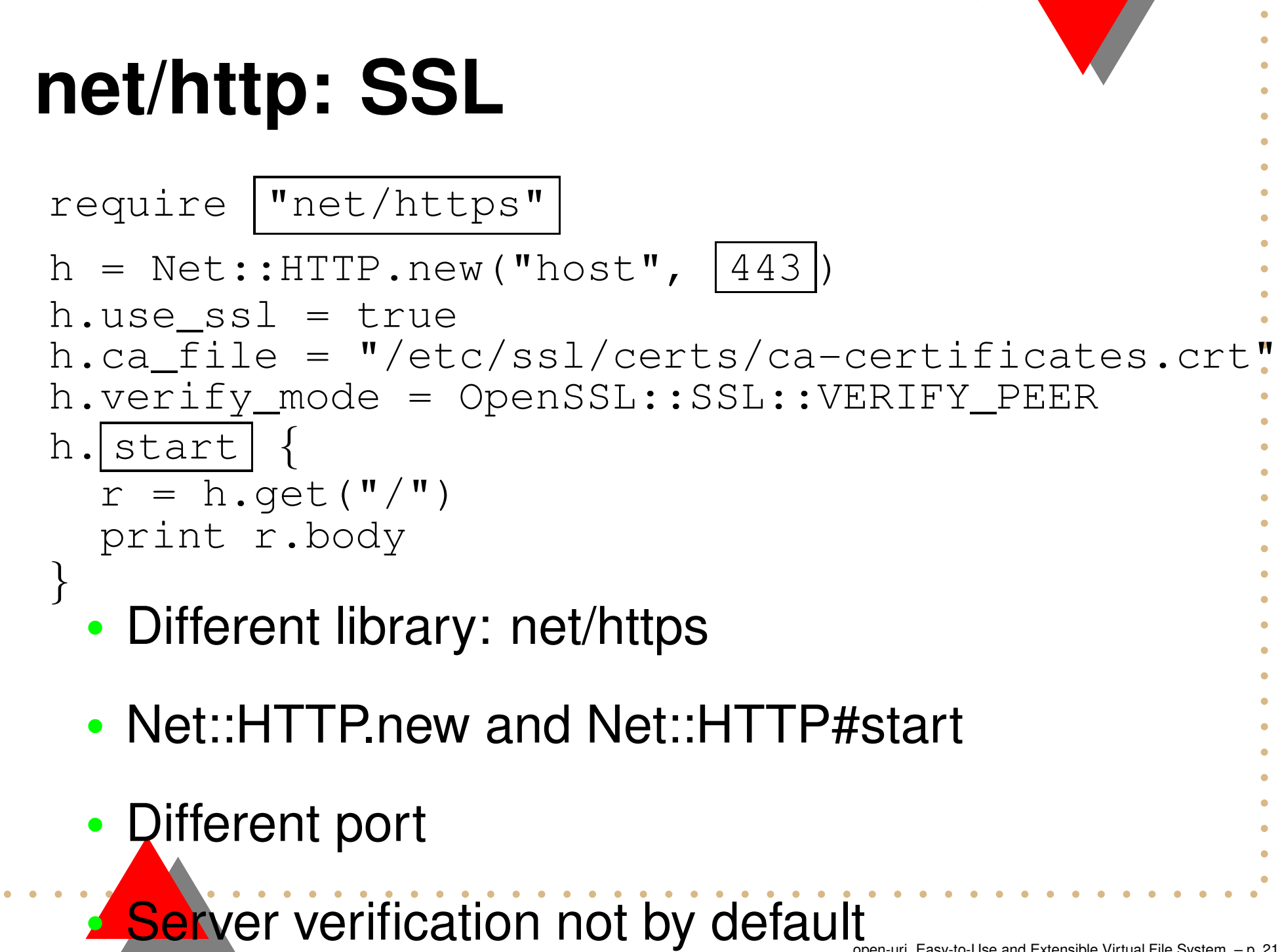

## **open-uri: SSL**

open("https://host") {|f| print f.read

• Still URI

}

- •• Still open method
- •• Server verification by default
- No new library.
- No new methods. Fewer things to learn.

## **net/http: proxy**

klass <sup>=</sup> Net::HTTP::Proxy("proxy", 8080) klass.start("host") {|h|

```
r = h.get("/")
```
print r.body

}

```
• New method: Net::HTTP::Proxy
```
## **open-uri: proxy**

 $\frac{1}{\sqrt{2}}$  http\_proxy=http://proxy:8080/  $rac{1}{\sigma}$ export http\_proxy

- •Conventional environment variable supported
- No new methods. An user might know this already.
- •• Fewer things to learn.

**net/http: basic auth** Net::HTTP.start("host") {|h| q <sup>=</sup> Net::HTTP::Get .new("/") q.basic\_auth "user", "pass" r <sup>=</sup> h. request (q) print r.body } • New class: Net::HTTP::Get • Newmethod: Net::HTTP#request

 $\bullet$  $\bullet$   $\bullet$  $\bullet$  $\bullet$  $\bullet$   $\bullet$  $\bullet$  $\bullet$  $\bullet$  $\bullet$  $\bullet$ 

 $\bullet$ 

 $\bullet$  $\bullet$  $\bullet$ 

 $\bullet$ ٠  $\bullet$ 

## **open-uri: basic auth**

open("http://host", :http basic\_authentication=> ["user", "pass"]) {|f| print f.read }

- Still URI
- •• Still open method
- New option: :http\_basic\_authentication
- No new methods. Fewer things to learn.

# Ho w to Design Easy-to-Use API

## **How to Design Easy-to-Use API**• Save brain power •Evolve gradually

## **Save Brain Power** Fewer Things to Learn

- •Fewer constructs for pragmatic usages
- •• Huffman coding
- DRY
- •No configuration is good configuration
- •• Reuse user knowledge
- •• Infrastructure friendly

## **Fewer Constructs for Pragmatic Usages**

- Fewer constructs decrease things to learn
	- • open v.s. Net::HTTP.get, Net::HTTP#get, etc.
	- This is not minimalism.
	- • The target of "fewer" is not all constructs.

Pragmatic usages should be supported by small constructs.

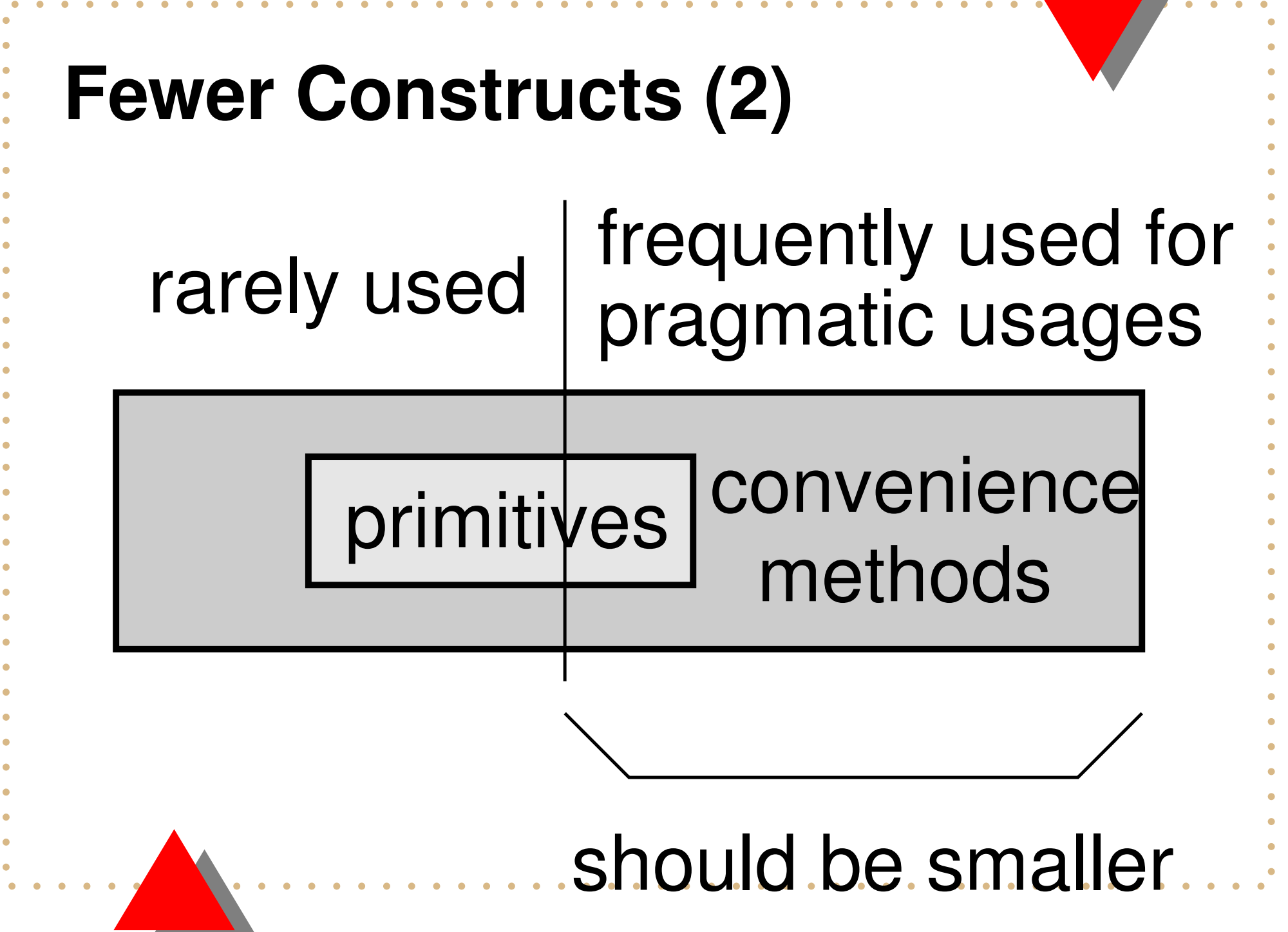

## **Ex. net/http and open-uri**

Methods frequently used:

- **net/http** Net::HTTP.start, Net::HTTP#get **open-uri** open
- open-uri's fewer constructs supports much more features.

## **Huffman Coding**

- •Shorter for frequent things
- •• Longer for rare things

Optimize for frequent things. Ex: p

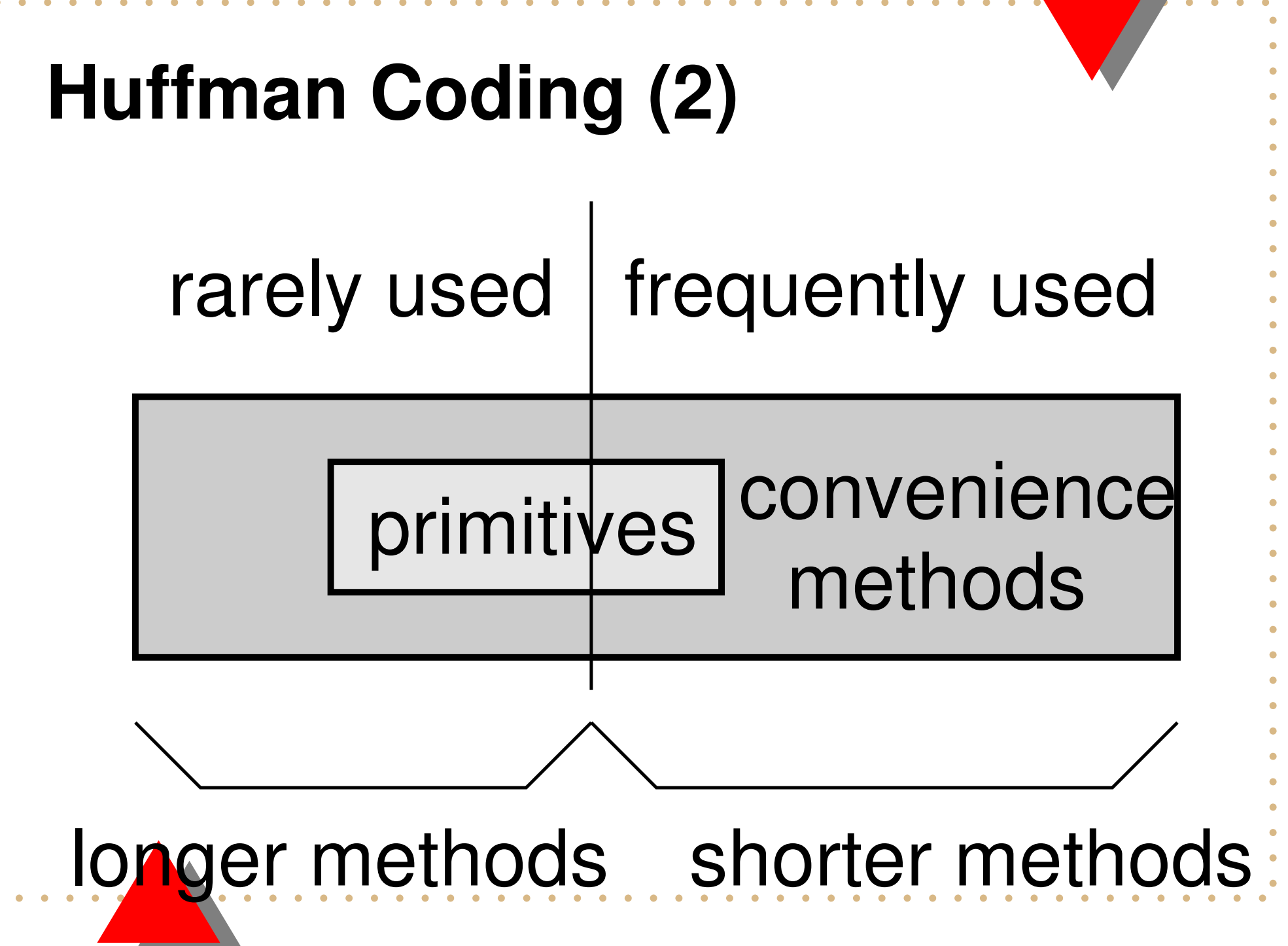

## **Ex. p**

- p obj
	- •Very frequently used
	- Bad name in common sense
	- • Almost no problem because everyone knows

## **Ex. pp and y**

- Bad name in common sense
- • Problematic than p because not everyone knows
# **Ex. to\_s and to\_str**

**to <sup>s</sup>** shorter. frequently used.

**to str** longer. internal use.

## **Ex. def**

#### **def** shorter. frequently used.

#### **define method** longer. not encouraged.

### **Ex. time.rb**

**Time.parse** frequently used.

**Time.strptime** generic. needs to learn the format.

Time.parse is less flexible but enough for most cases, and easy to learn.

# **Candidates for Huffman Cod-**

### **ing**

- Method name
- Other name
- Convenience method
- •Language syntax
- etc.

# **Length for Huffman Coding**

- Number of characters
- Number of nodes in AST
- •Editor keystrokes
- etc.

# **Encourage Good Style**

- •Programmers like short code
- • Short code should be designed as good style

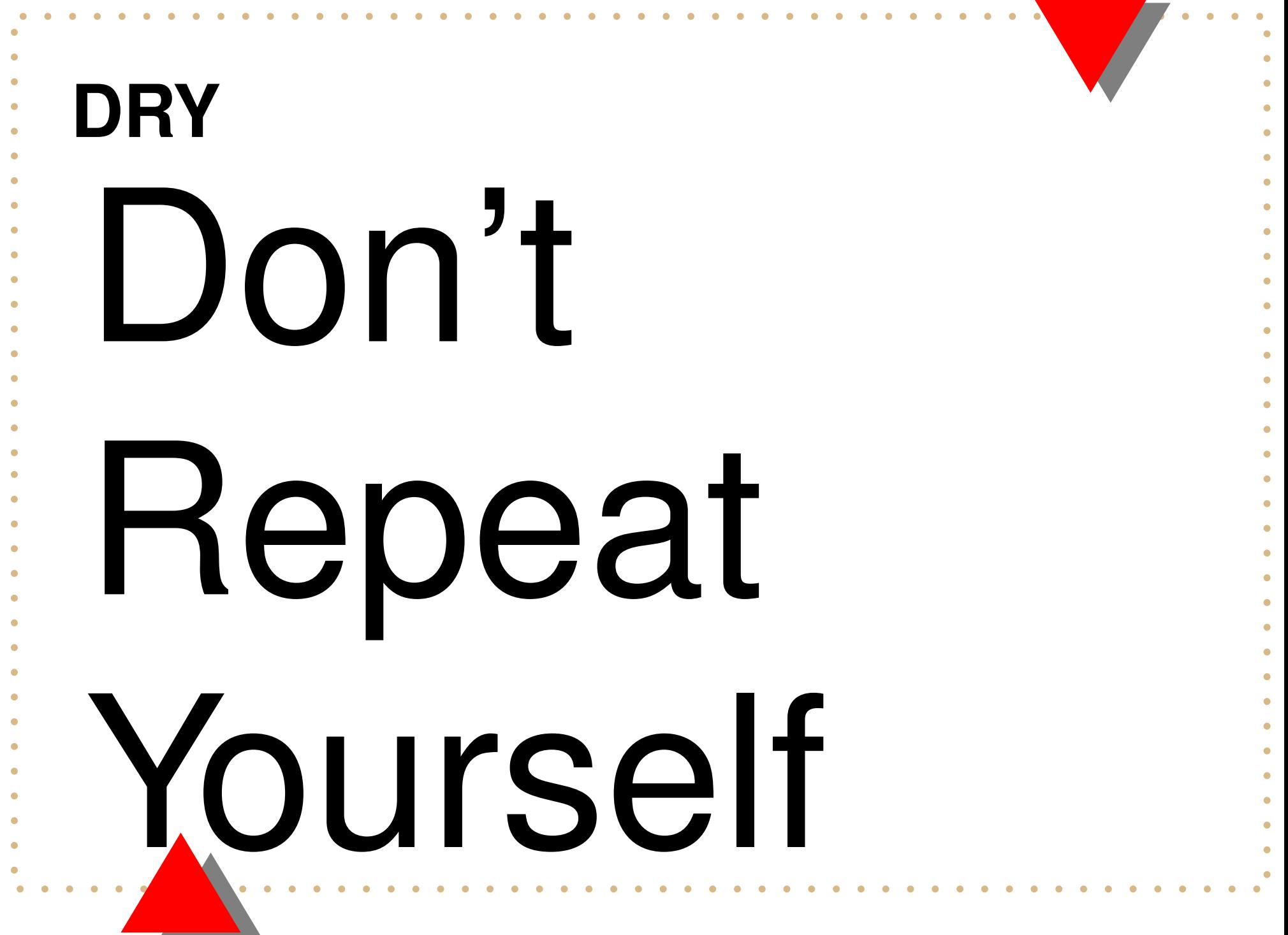

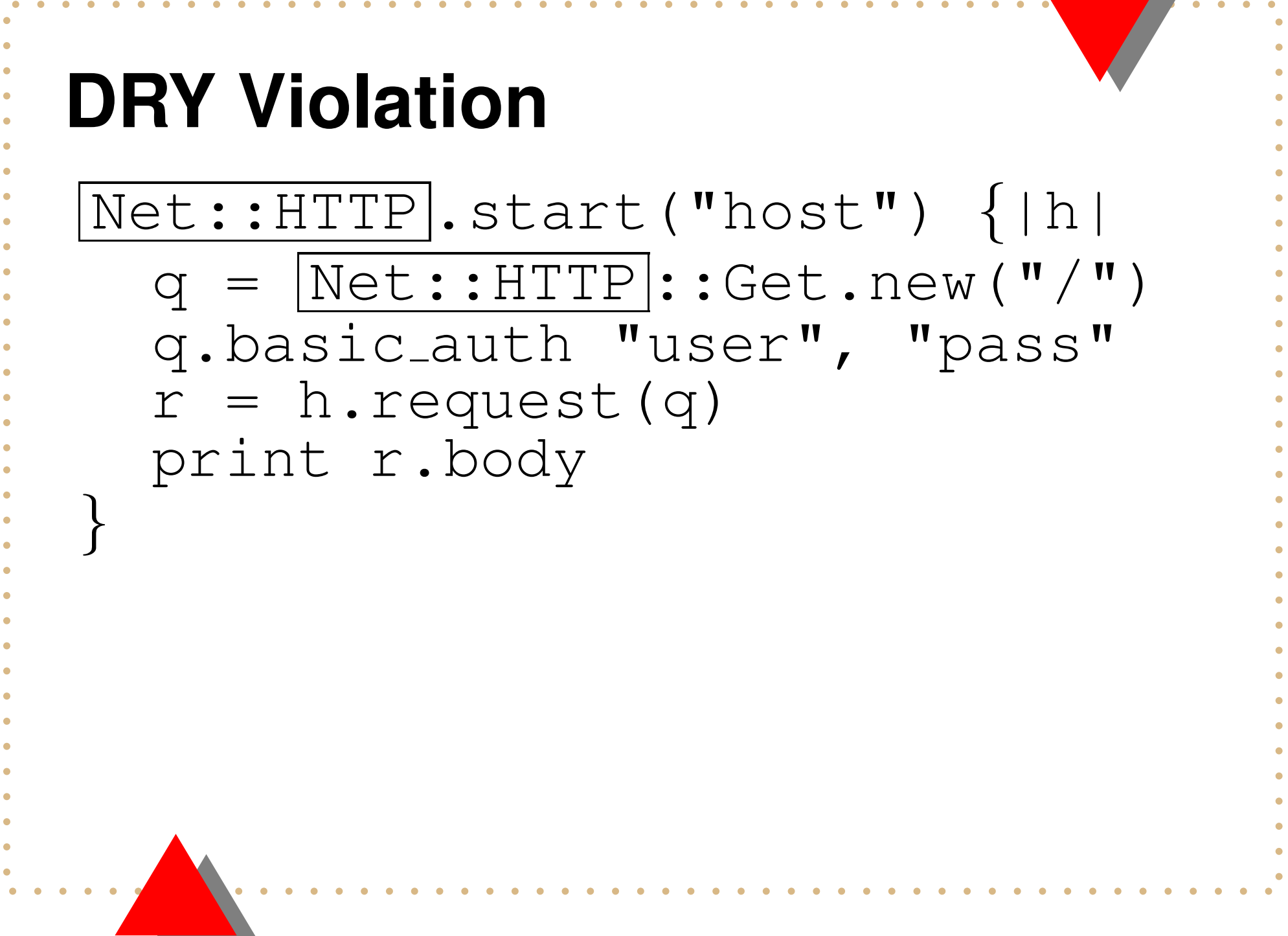

## **No Configuration is Good Configuration**

Things should be work well out-of-box.

- SSL CA certificates
- •• http\_proxy environment variable

# **Bad Examples**

- •• ext/iconv/config.charset
- soap\_use\_proxy
- •• require "irb/completion"
- •RUBYOPT=rubygems

# **Reuse User Knowledge**

open-uri reuse user knowledge.

- •• open is used to access an external resource
- If <sup>a</sup> block is given for open, it is called with <sup>a</sup> file object
- Various knowledge about open is reused. Fewer things to learn.

# **Reusable Knowledge**

- •Ruby builtin (popular) method
- •Consistency
- Unix
- •Standards: POSIX, RFC, etc.
- •Metaphor

# **Consistency**

- •bang methods
- •• each\_with\_index
- etc.

### Consistency violation:

• Time#utc is destructive

### **Metaphor**

- HTTP is a kind of a network file system
- •• open-uri doesn't support beyond file system: POST, etc

#### **Infrastructure Friendl y**

- •• emacs, vi
- line oriented tools
- •shell and file system
- web browser

#### Prefer "It is easy using the legacy tool XXX" o ver "It is easy using the new tool YYY"

# **Evolve Gradually** • Adaptive Huffman coding • How to find bad API • How to avoid incompatibility •**Incompatible change**

# **Adaptive Huffman Coding**

What methods are used frequently?

- •Long method name at first
- Alias to short name later
- Define convenience methods for idioms

# **Adaptive Huffman Coding (2)**

- • Short names and operators should be used carefully
- •Use <sup>a</sup> long name if hesitate
- •Alias is not <sup>a</sup> bad thing (TMTOWTDI)
- •Primitives should have long names
- Define new method for idiom

### **Operators**

- • CGI#[] and CGI#params CGI#[] was defined unsuitably.
- •• Hash#[] primitive: Hash#fetch

# **How to Find Bad API**

- •• Repeated surprise
- Often cannot remember
- Idiom

# **Repeated Surprise**

Example:

- Time#utc is destructive
- •• Iconv.iconv returns an array
- •• String#gsub $(\wedge\vee\wedge',\wedge\vee\vee\vee')$  has no effect
- etc.

### Violate POLS

# **Often Cannot Remember**

Manual is required again and again for same issue.

- •RubyUnit
- •• optparse

**RubyUnit** require 'runit /testcase ' require 'runit/cui/testrunner' class TestC < RUNIT ::TestCase def test unit . . endendRUNIT::CUI::TestRunner.run( TestC.suite)

# **Test::Unit** require 'test / unit' class TestC < Test::Unit|::TestCase def test unit . . endendTest::Unit removed code for runner.

**optparse** require 'optparse' ARGV.options {|q| q.on ("-h") { puts <sup>q</sup> } q.on("-v") { \$VERBOSE <sup>=</sup> true } q.parse! }

<u> a la provincia de la provincia de la provincia de la provincia de la provincia de la provincia de la provincia </u>

# **Idiom**

- •• Repeated code
- Violate DRY
- An idiom may be good
- An idiom may be bad

Bad idiom example:

•• Iconv.iconv()[0]

# **How to Avoid Incompatibility**

Extension without Incompatibility:

- new method
- •new keyword argument
- new constants

Introducing new names has no compatibility problem. (in most case)

# **Incompatible Change** Incompatible Change is <sup>a</sup> Bad Thing

But fixing bad API involves incompatible change, sometimes.

# **Incompatible Change**

API Migration Example

- •net/http: API version
- • cgi: special implementation for <sup>a</sup> transition period
- •fork: warning after change
- •• IO#read: warning before change

• etc.

# **net/http: API version** Net::HTTP has two APIs. •• Ruby 1.6: API version 1.1 •• Ruby 1.7: API version 1.2 API version can be switched dynamically.

# **net/http: switch API version** Net::HTTP.version\_1\_1 ... use 1.1 API ... Net::HTTP.version\_1\_2 ... use 1.2 API ...

- •• It tends to forget restore API version
- Global switch not thread safe

### **cgi: special implementation for <sup>a</sup> transition period** CGI#[] returns:

- •Ruby 1.6: an array of parameters
- •• Ruby 1.8: transition period
- •future?: <sup>a</sup> first parameter or nil

# **cgi: special implementation for <sup>a</sup> transition period**

CGI#[] returns something tweaked on Ruby 1.8.

Try to work as both Array and String.

- •Ruby 1.8.0: subclass of String
- •• Ruby 1.8.1: subclass of DelegateClass(String)
- •Ruby 1.8.2: extended String

# **fork: warning after change**

Does fork kill other threads in child process?

- •Ruby 1.6: No
- •Ruby 1.8: Yes

# **fork: warning after change**

- % ruby -e 'Thread.new{sleep};fork'
	- •Ruby 1.6: No warning
	- •• Ruby 1.8.0: No warning
	- • Ruby 1.8.1: warning: fork terminates thread
	- •• Ruby 1.8.2: No warning

#### **IO#read: warning before change** IO#read will block even if O\_NONBLOCK is set. • Ruby 1.8: doesn't block •Ruby 1.9: block
#### **IO#read: warning before change** IO#read will block even if O\_NONBLOCK is set.

- •• Ruby 1.8.2: No warning
- • Ruby 1.8.3: warning: nonblocking IO#read is obsolete; use IO#readpartial or IO#sysread
- •• Ruby 1.9: No warning
- warning only if verbose mode.

# Easy-to-Use v.s .Security

#### **Easy-to-Use v.s. Security**

- •HTTP\_PROXY
- •http://user:pass@host/
- redirection and taint
- •• File.open(uri)

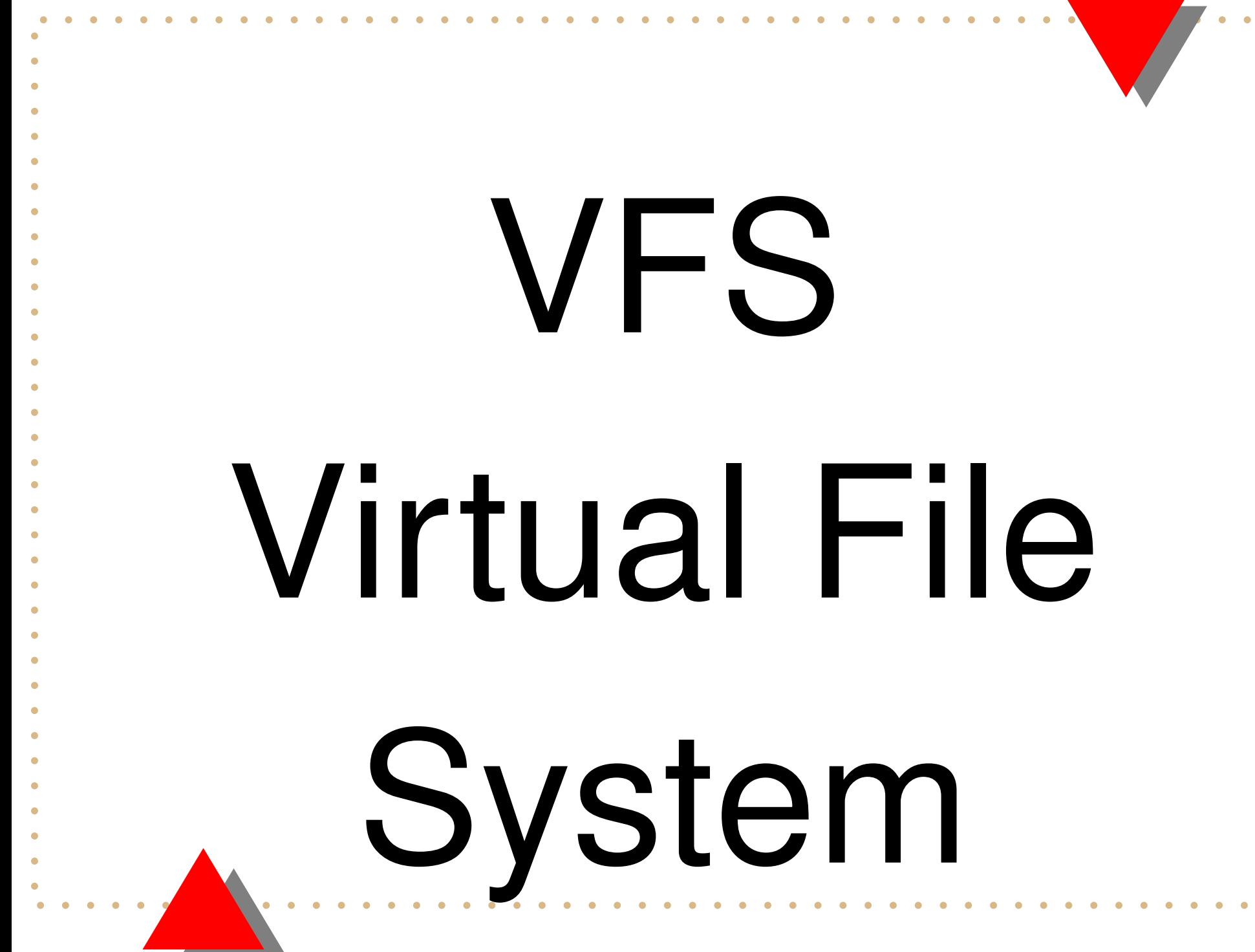

open-uri, Easy-to-Use and Extensible Virtual File System – p. 76

## **VFS**

- •Why VFS?
- What is VFS
- •VFS and polymorphism
- •Polymorphic open
- Other Resources
- •Other Operations
- •**• Security Considerations**

## **Why VFS?**

Typical simple program:

- Load an external resource
- Process the resource
- Store the result

VFS ease the first step.

## **What is VFS**

VFS provides:

- •• open a http/ftp/... resource
- •read <sup>a</sup> http/ftp/... resource
- etc.

filesystem like operations for non-filesystem target Polymorphism of filesystem

## **VFS and polymorphism**

The polymorphism can be implemented by:

- •usual method dispatch mechanism
- own mechanism

open-uri uses the method dispatch for the polymorphism.

## **Polymorphic open** If open-uri is in effect:

- •• open("http://...") calls URI("http://...").open
- •• open("ftp://...") calls URI("ftp://...").open

• etc.

Any URI can be opened if the URI has open method.

# **Other Resources** LDAP:class URI::LDAP def open(\*args) . . endendopen("ldap://...") { ... }

## **Other Operations**

- •• URI("http://...").read
- • Other operations should be defined for polymorphic to Pathname in future.

#### **Security Considerations**

- •• open("|...")
- •File.open is not affected

#### **Summary**

- • How to design Easy-to-Use API
	- •Save brain power
	- •Evolve gradually
- •VFS by open-uri